#### **МИНИСТЕРСТВО НАУКИ И ВЫСШЕГО ОБРАЗОВАНИЯ РОССИЙСКОЙ ФЕДРАЦИИ** Федеральное государственное бюджетное образовательное учреждение высшего образования **«ТЮМЕНСКИЙ ИНДУСТРИАЛЬНЫЙ УНИВЕРСИТЕТ»**

### **Филиал ТИУ в г. Ноябрьске**

Кафедра Транспорта и технологии нефтегазового комплекса

### **РАБОЧАЯ ПРОГРАММА**

дисциплина **Инженерная графика**  направление 23.03.03 Эксплуатация транспортно-технологических машин и комплексов профиль Автомобили и автомобильное хозяйство квалификация бакалавр программа прикладного бакалавриата форма обучения: очная

курс 1 семестр 2

Аудиторные занятия 54 час., в т.ч.: Лекции – 18 час. Практические занятия – 36 час. Лабораторные занятия – не предусмотрены Самостоятельная работа – 54 часов, в т.ч.: Курсовая работа (проект) – не предусмотрены Расчётно-графические работы –не предусмотрены Контрольная работа – не предусмотрена Занятия в интерактивной форме – 27 часов Вид промежуточной аттестации: Зачёт – 2 семестр Общая трудоёмкость – 108/3 (часов/зач. ед.)

 Рабочая программа разработана в соответствии с требованиями Федерального государственного образовательного стандарта по направлению 23.03.03 Эксплуатация транспортно-технологических машин и комплексов, утвержденного приказом Министерства образования и науки Российской Федерации от 14.12. 2015 года № 1470

Рабочая программа рассмотрена на заседании кафедры «Транспорта и технологий нефтегазового комплекса»

Протокол № 9 от «15» мая 2019 г. Заведующий кафедрой «Транспорта и технологий нефтегазового комплекса» \_\_\_\_\_\_\_\_\_\_\_\_\_\_ А.В. Козлов.

**Рабочую программу разработал:** А.М. Кормин, доцент кафедры ТТНК, кандидат технических наук, доцент

#### **1 Цели и задачи дисциплины**

Дисциплина **Инженерная графика** относится к базовой части и имеет своей **целью**:

- развитие пространственно-образного мышления,

- приобретение у обучающихся знаний, умений и навыков, необходимых для выполнения и чтения технических чертежей и конструкторской документации,

- решения инженерно-геометрических задач на базе существующего теоретического научного потенциала средствами базового пакета программ «Компас  $3\text{Д»}$ 

- овладение основами знаний, умений и навыков, необходимых для построения 2D и 3D графических моделей

**Задачи** дисциплины:

- изучить элементы начертательной геометрии;

- раскрыть сущность методов проецирования и умения использовать их при решении практических задач;

- выработать навыки в решении задач на взаимную принадлежность, на пересечение геометрических образов;

- изучить элементы инженерной графики;

- ознакомить с принципами выполнения и назначением конструкторской до-

кументацией;

- приобрести навыки выполнения чертежей и эскизов деталей, сборочных единиц в соответствии со стандартами ЕСКД;

- ознакомиться с видами изделий, конструкторских документов, с правилами выполнения и назначением конструкторской документации;

- научиться читать чертежи общего вида и выполнять по ним чертежи отдельных деталей;

- освоить систему «Компас 3Д» для проектирования сложных геометрических объектов;

- приобрести навыки по оформлению любой инженерной документации (чертежей, схем, диаграмм, графиков, текстовых документов) с помощью ПК;

- ознакомиться с методами параметризации чертежей, пространственного компьютерного моделирования.

- привить умения пользоваться справочной литературой;

- изучить программные средства компьютерной графики;

- изучить элементы геометрического моделирования.

#### **2 Место дисциплины в структуре ОПОП**

Дисциплина Б.1 Б.14 Инженерная графика входит в базовую часть Б.1 учебного плана. Она изучается на первом (2 семестр) курсе, следует за базовым школьным курсом. Для полного освоения данной дисциплины студенты должны знать дисциплины «Информатика», «Геометрия», «Черчение» из курса средней школы.

Успешное освоение обучающимися дисциплины Инженерная графика подготавливается также одновременным освоением дисциплин: Математики , Информатики .

В свою очередь дисциплина Инженерная графика создаёт методологическую базу для успешного освоения дисциплины Конструкция ТиТМО.

#### **3 Требования к результатам освоения дисциплины**

Процесс изучения дисциплины Инженерная графика направлен на формирование следующих компетенций:

Таблица 1

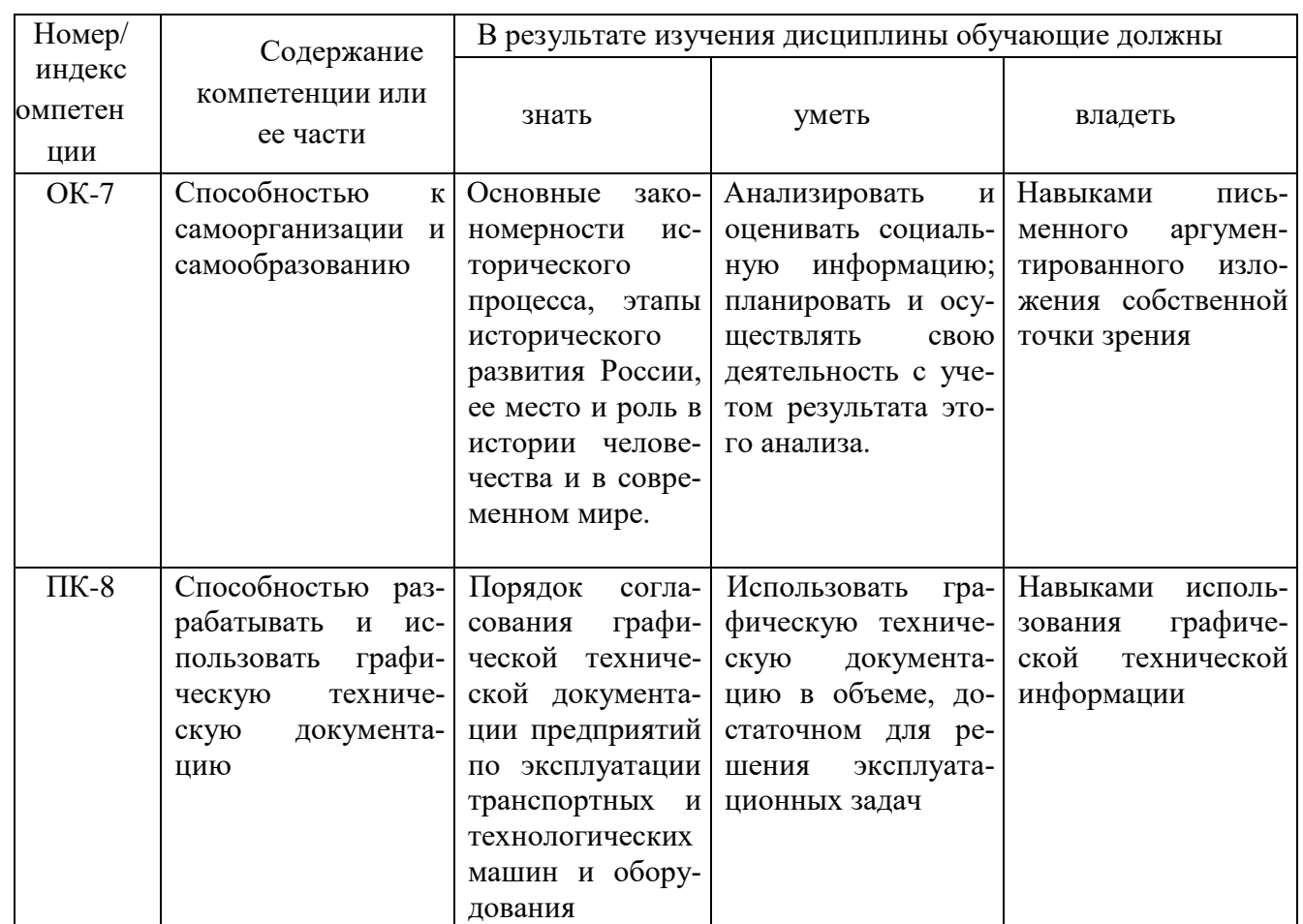

#### **4 Содержание дисциплины**

Содержание дисциплины соответствует современному уровню развития науки, техники, культуры и производства и отражает перспективы их развития.

# **4.1 Содержание разделов и тем дисциплины**

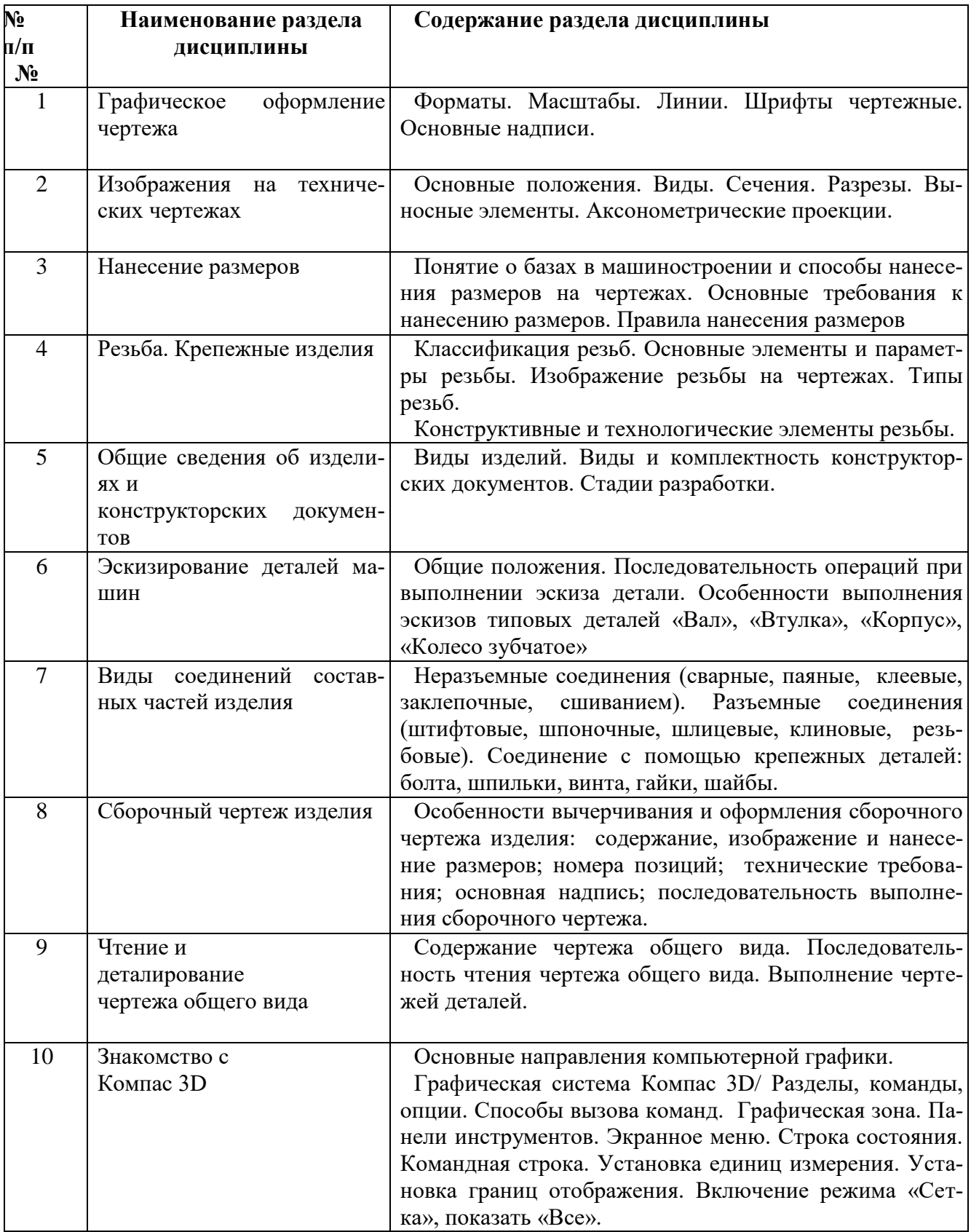

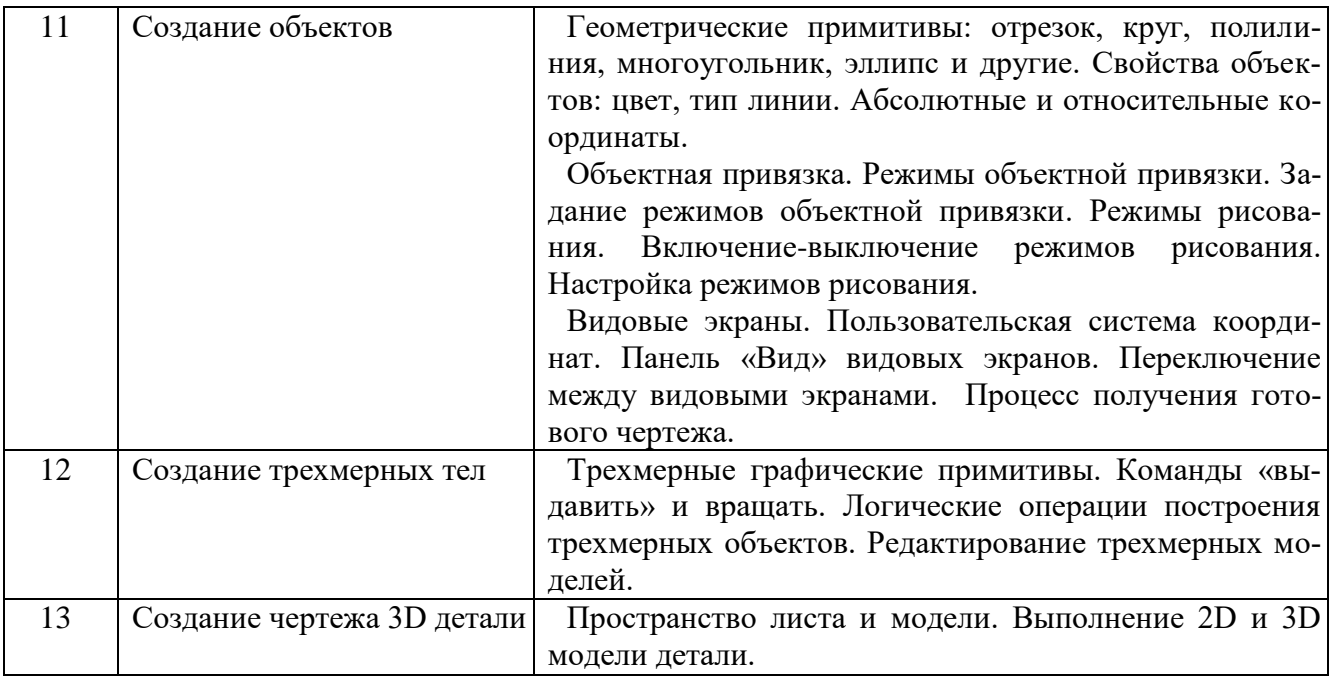

# **4.2 Междисциплинарные связи с обеспечиваемыми (последующими)**

### **дисциплинами**

Таблица 3

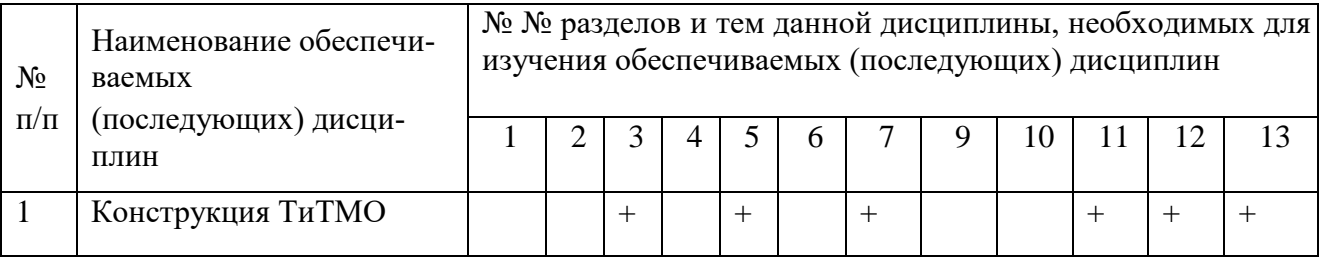

### **4.3 Разделы (модули), темы дисциплин и виды занятий**

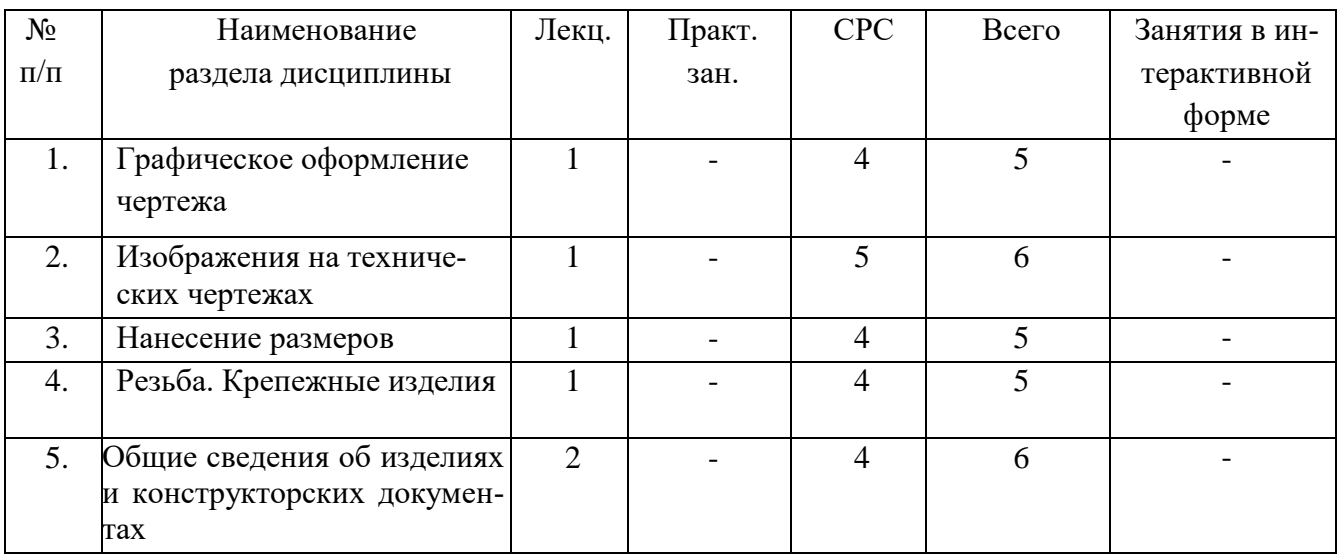

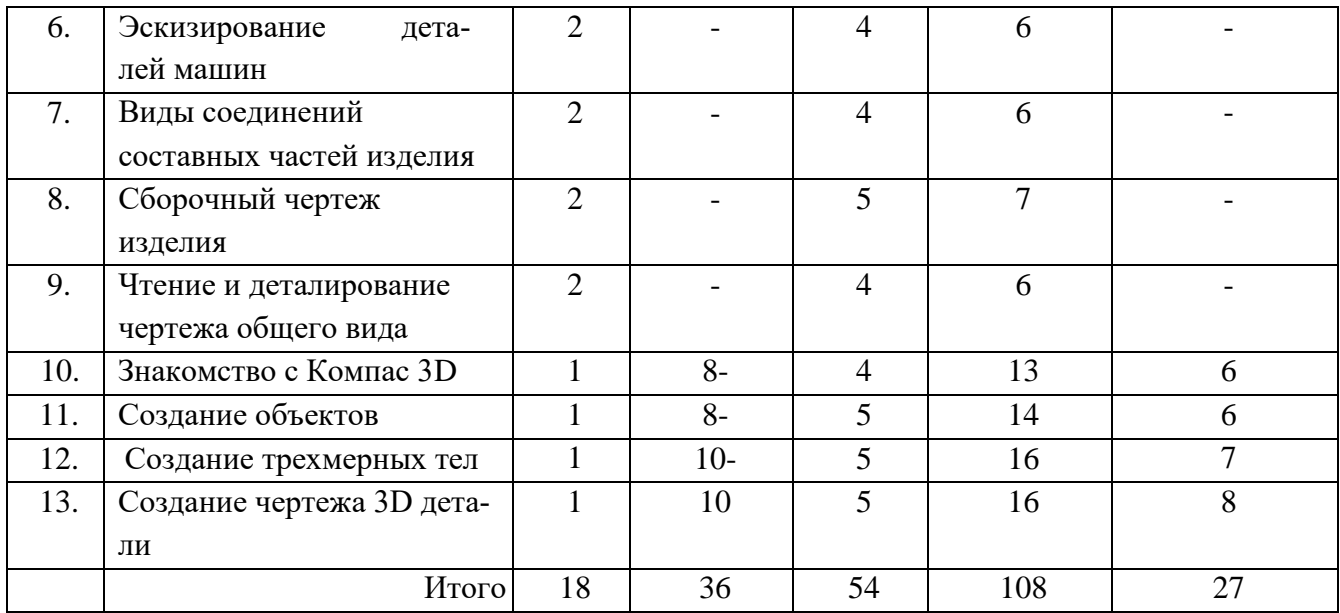

# **5 Перечень лекционных занятий**

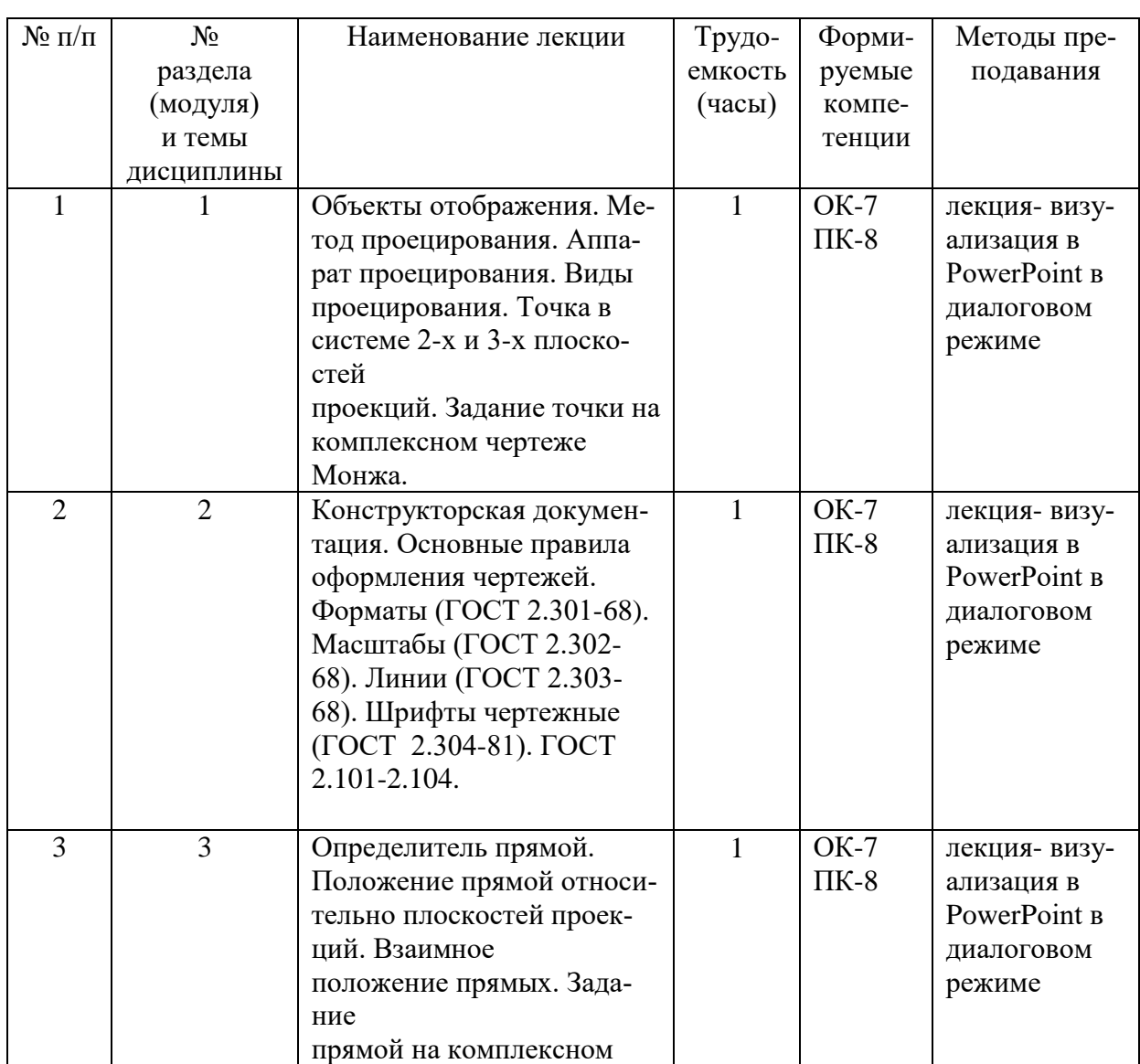

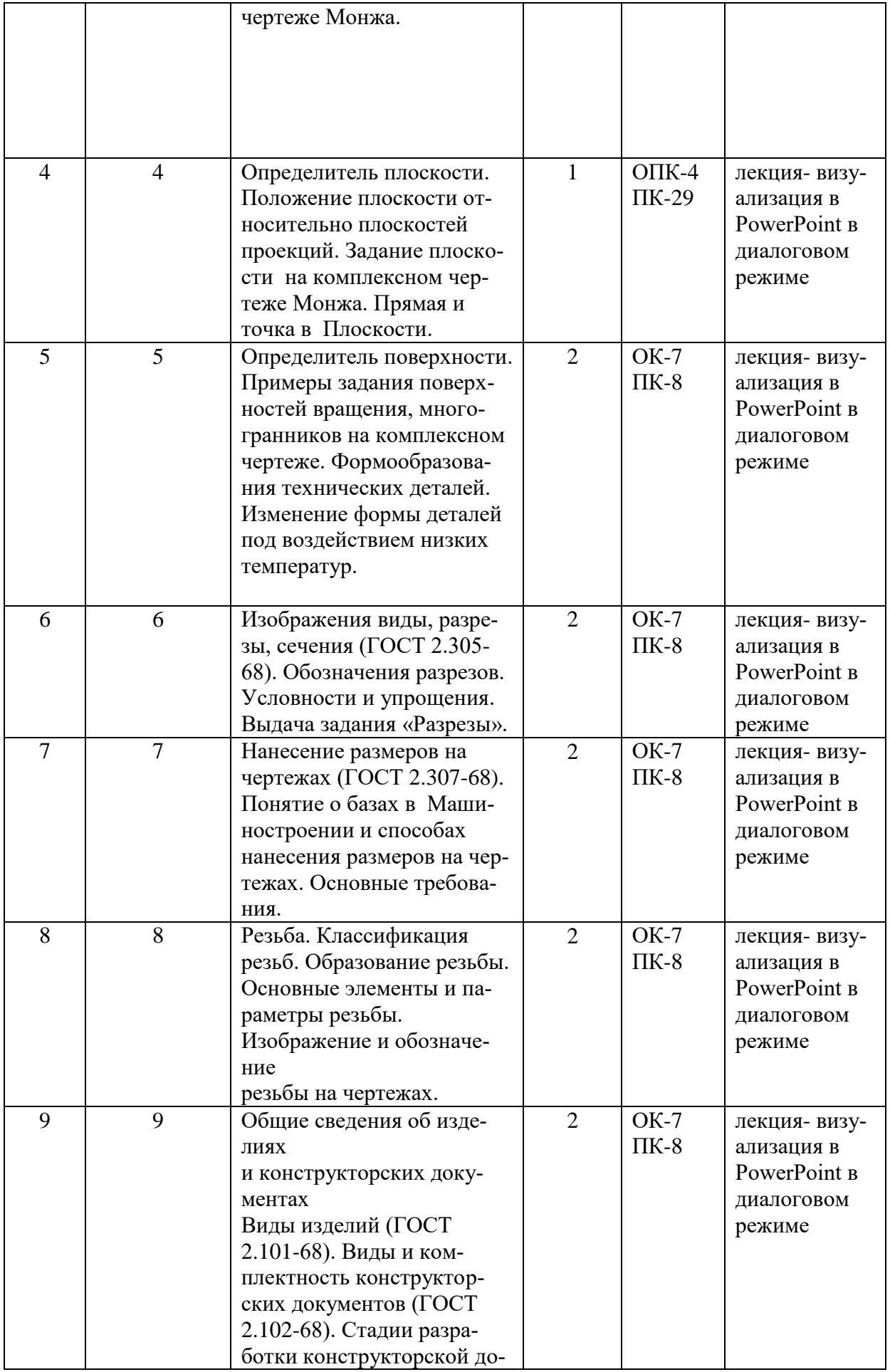

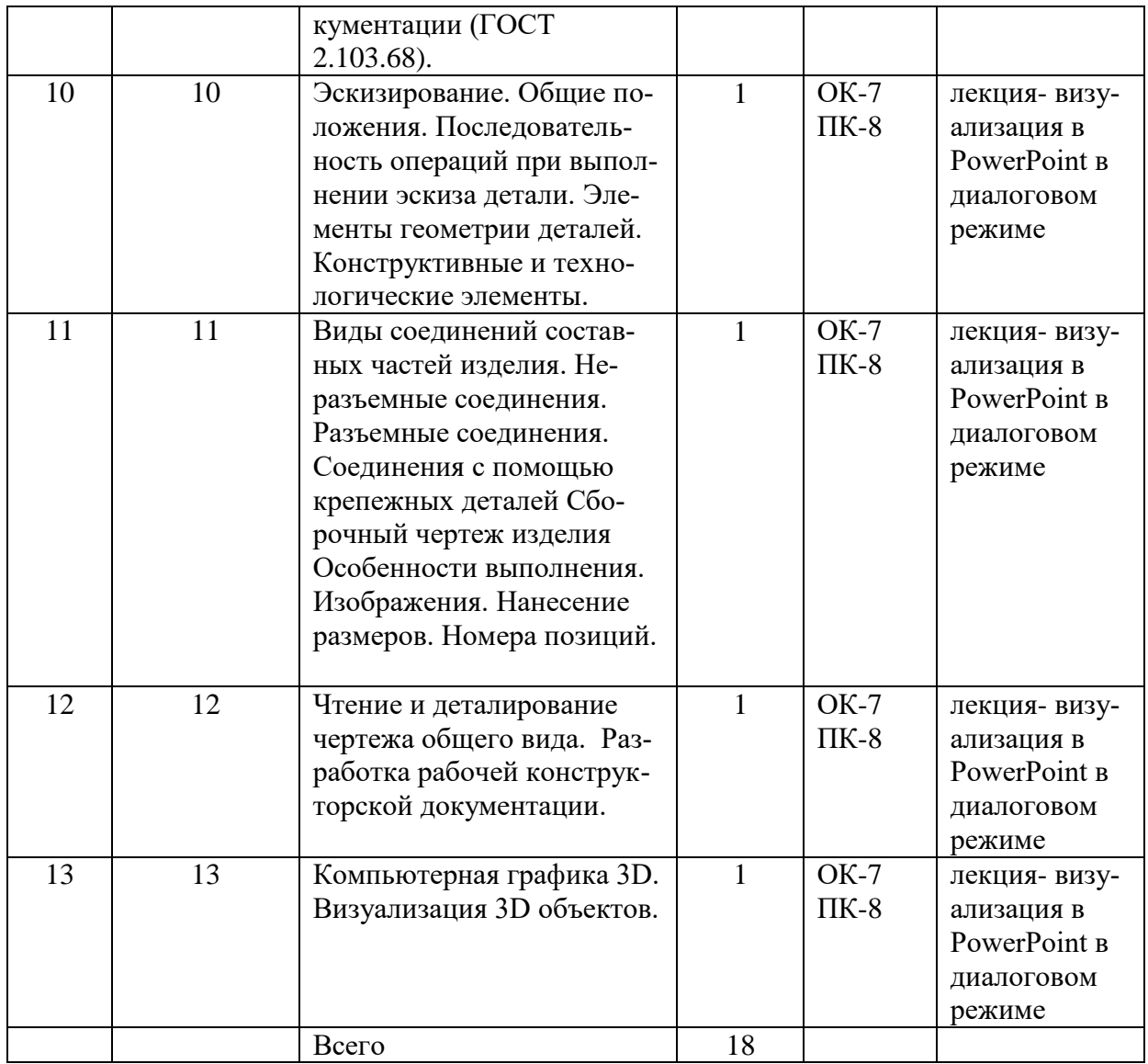

# **6 Перечень практических занятий**

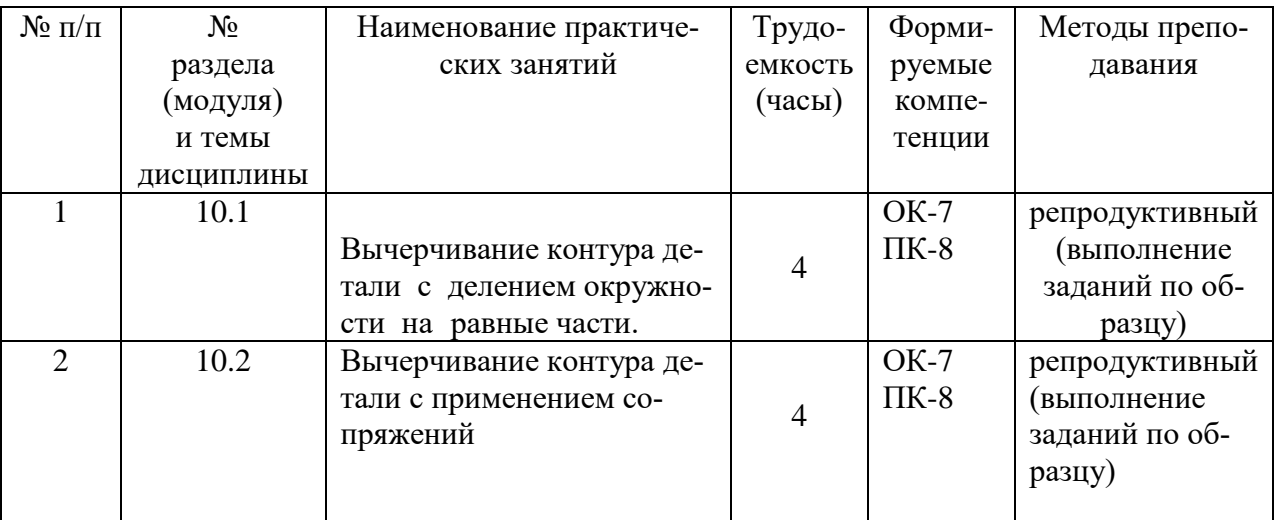

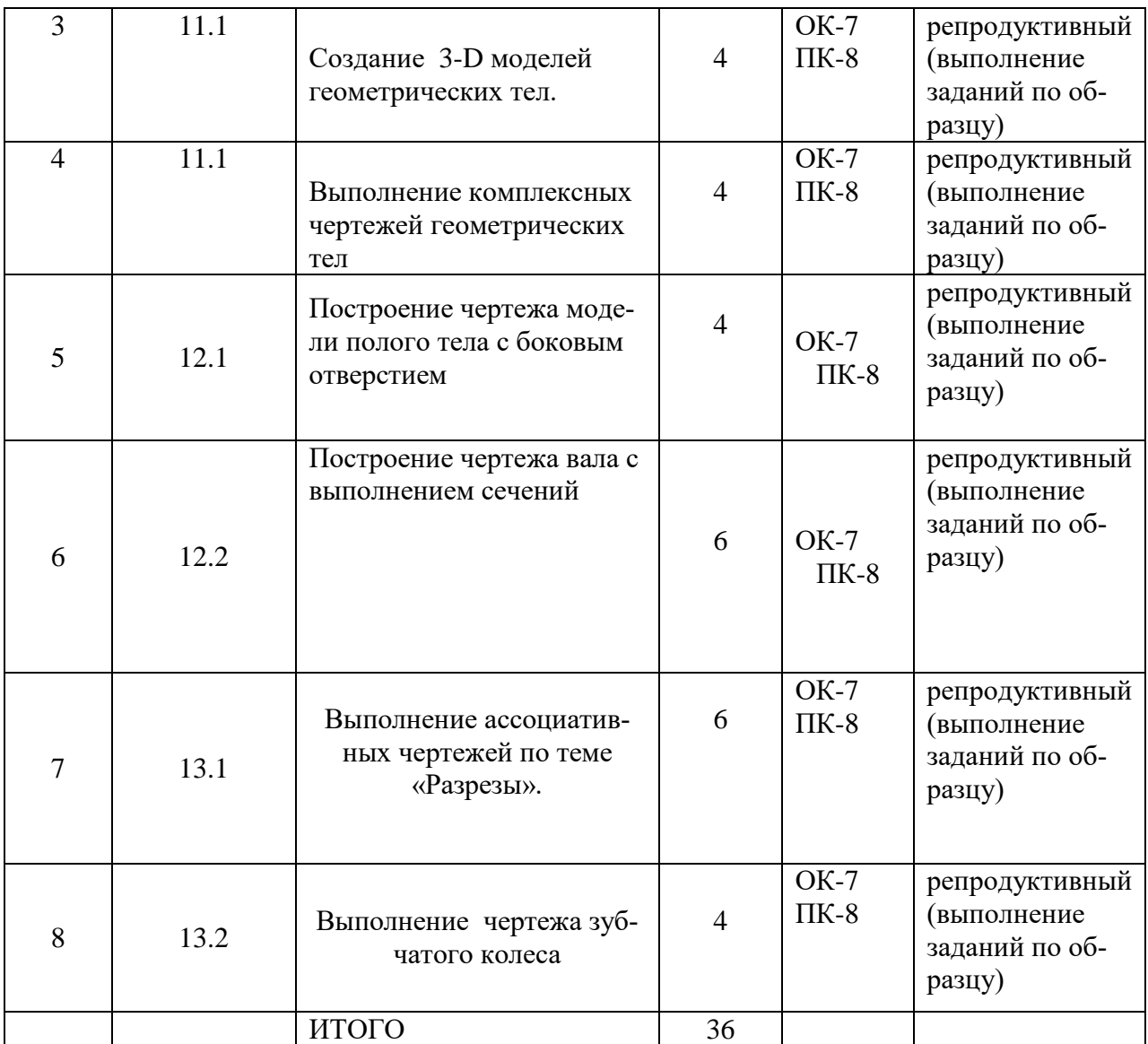

# **7 Перечень тем самостоятельной работы**

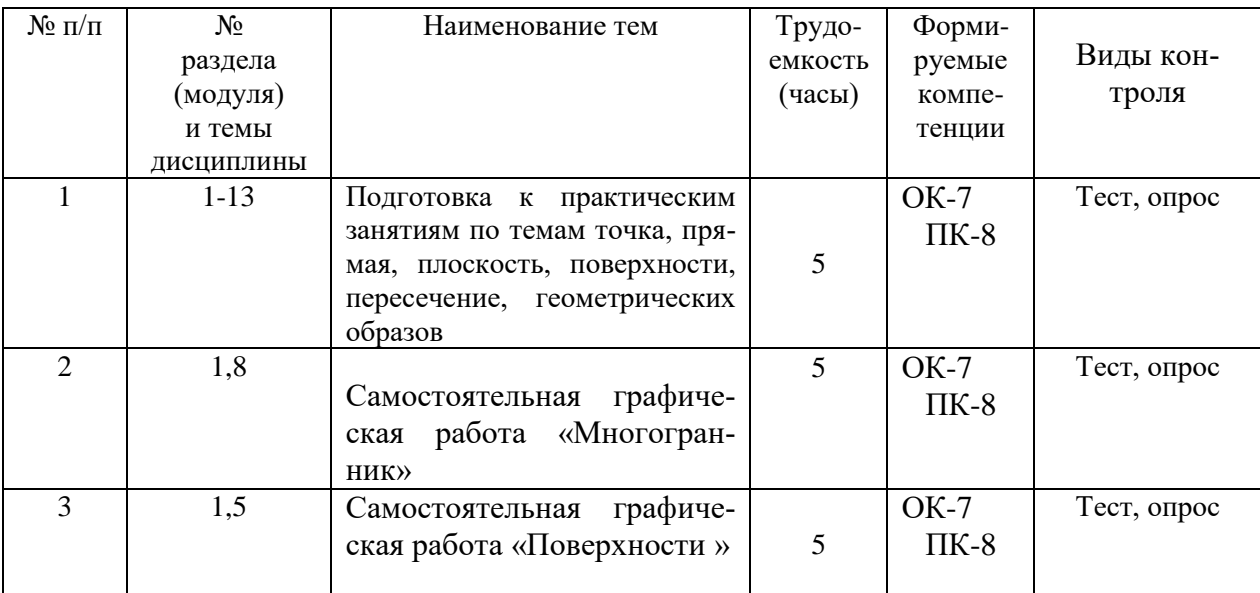

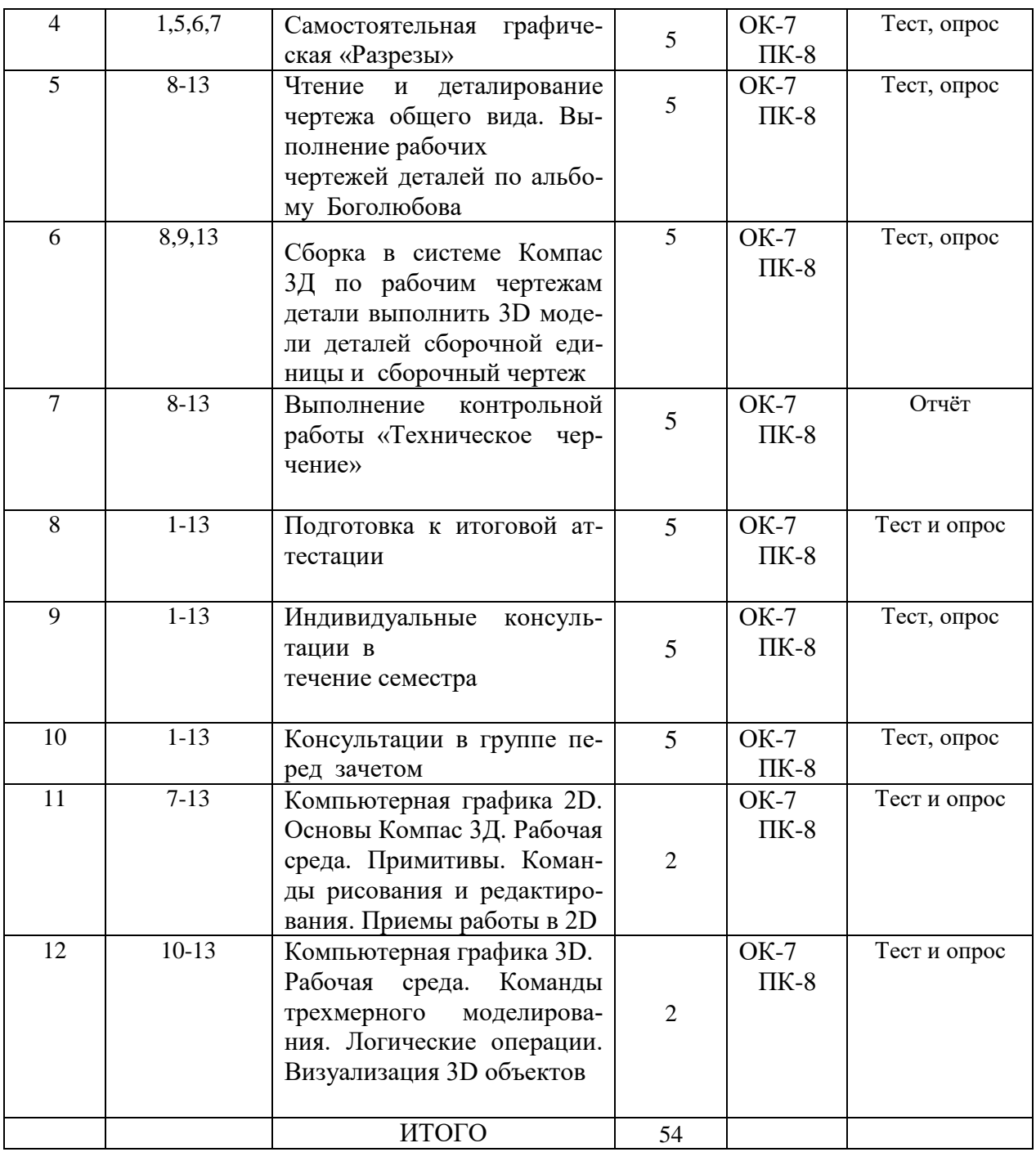

# **8 Примерная тематика курсовых работ (проектов)**

Не предусмотрено.

# **9 Оценка результатов освоения учебной дисциплины**

В связи с реализацией в образовательном процессе ТИУ рейтинговой

системы оценки знаний, оценивание видов учебной деятельности обучающихся производится на основе рейтинга индивидуальных оценок (в соответствии с действующей на момент разработки программы рейтинговой шкалой).

Все виды контрольных испытаний максимально оцениваются по 100 балльной шкале. Количество максимальных баллов на каждый вид учебной деятельности обучающихся по дисциплине определяет преподаватель – разработчик рабочей программы.

Рейтинговая система оценивания знаний обучающихся по **дисциплине Инженерная графика** приводится в данном разделе программы.

#### **Рейтинговая система оценки для обучающихся очной формы обучения**

Таблица 9

Максимальное количество баллов (накопительная система)

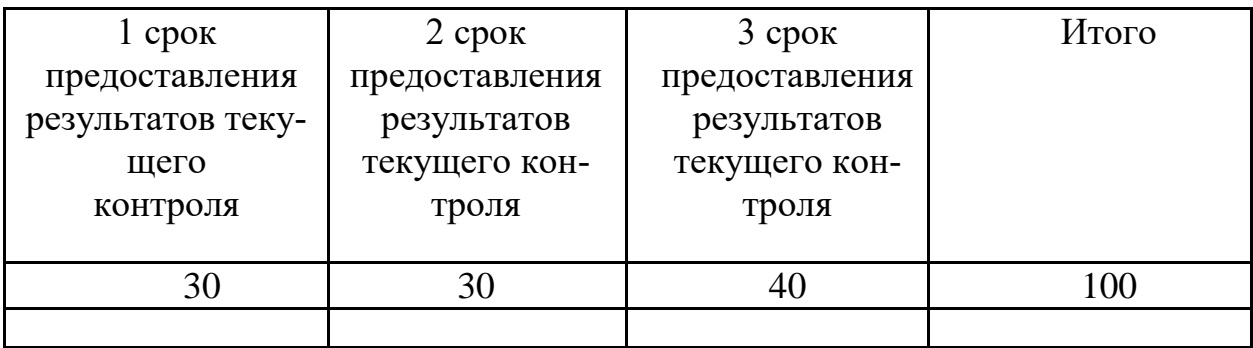

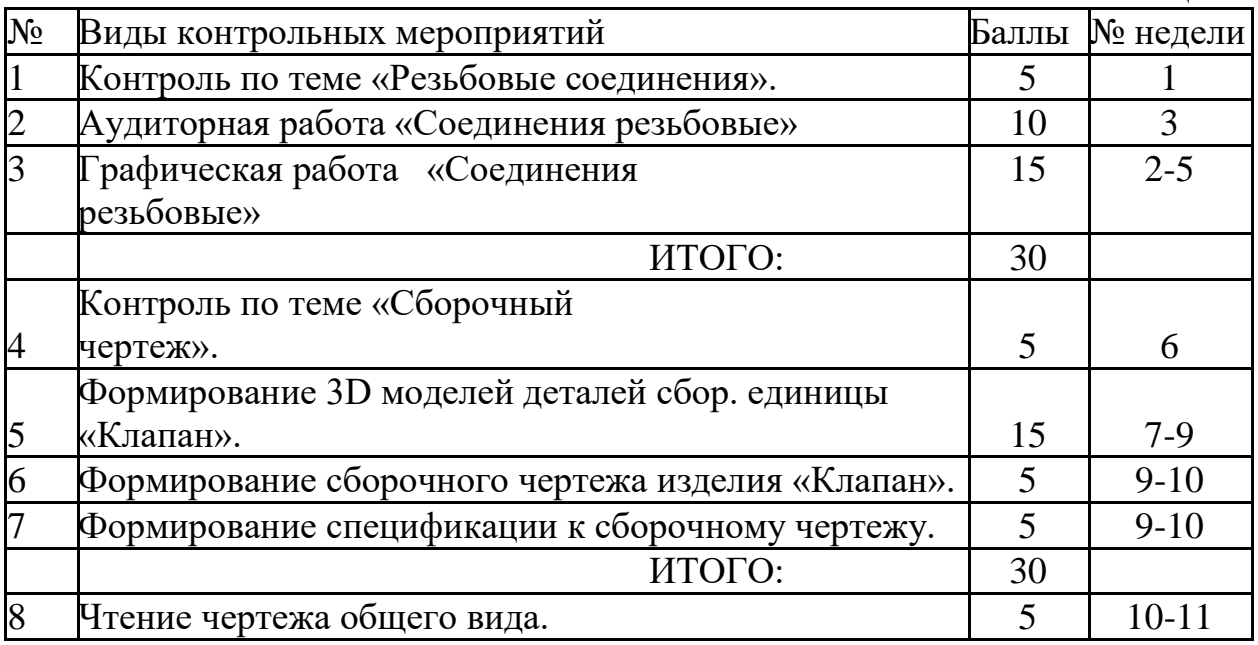

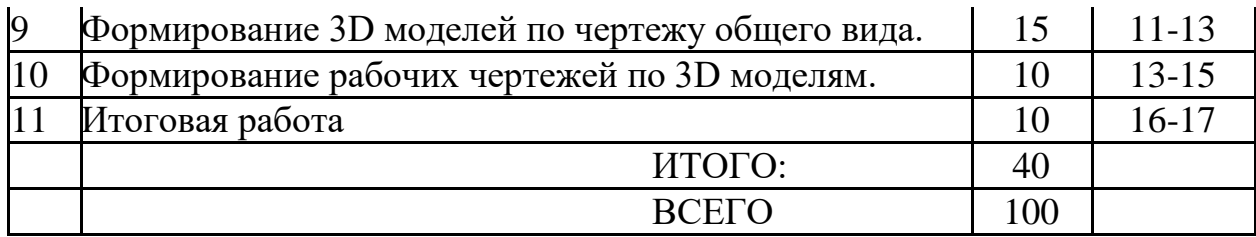

### **Рейтинговая система оценки для обучающихся заочной формы обучения**

#### Максимальное количество баллов (накопительная система) Таблица 11

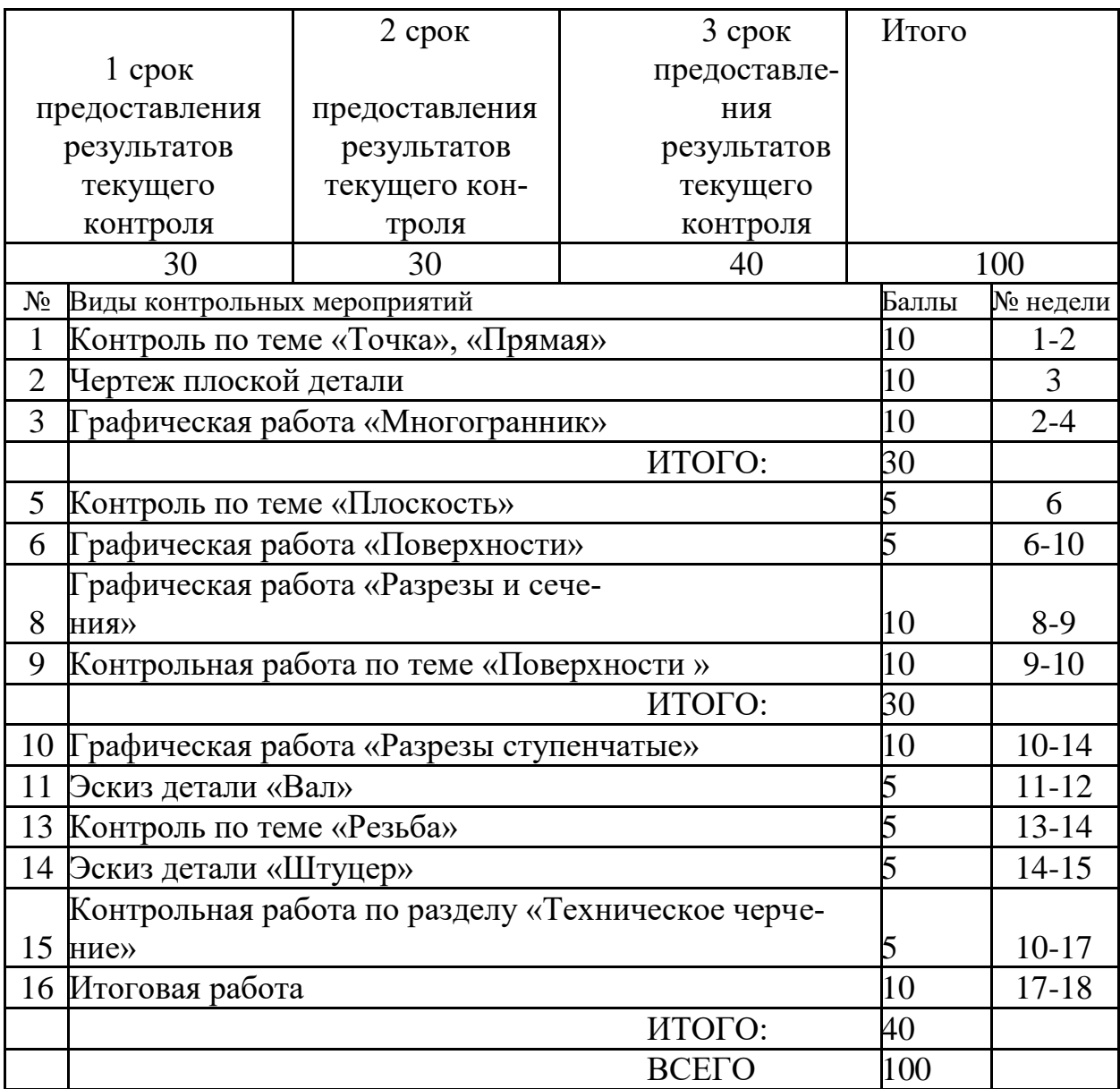

# **10 Учебно-методическое и информационное обеспечение дисциплины**

# 1**0.1 Карта обеспеченности дисциплины учебной и учебно-методической литературой**<br>ина Инженерная графика **Серения:**

Учебная дисциплина Инженерная графика

Очная:

Кафедра Транспорта и технологий нефтегазового комплекса

Код, направление подготовки 23.03.03 Эксплуатация транспортно-технологических машин и комплексов  **1 Фактическая обеспеченность дисциплины учебной и учебно-методической литературой**

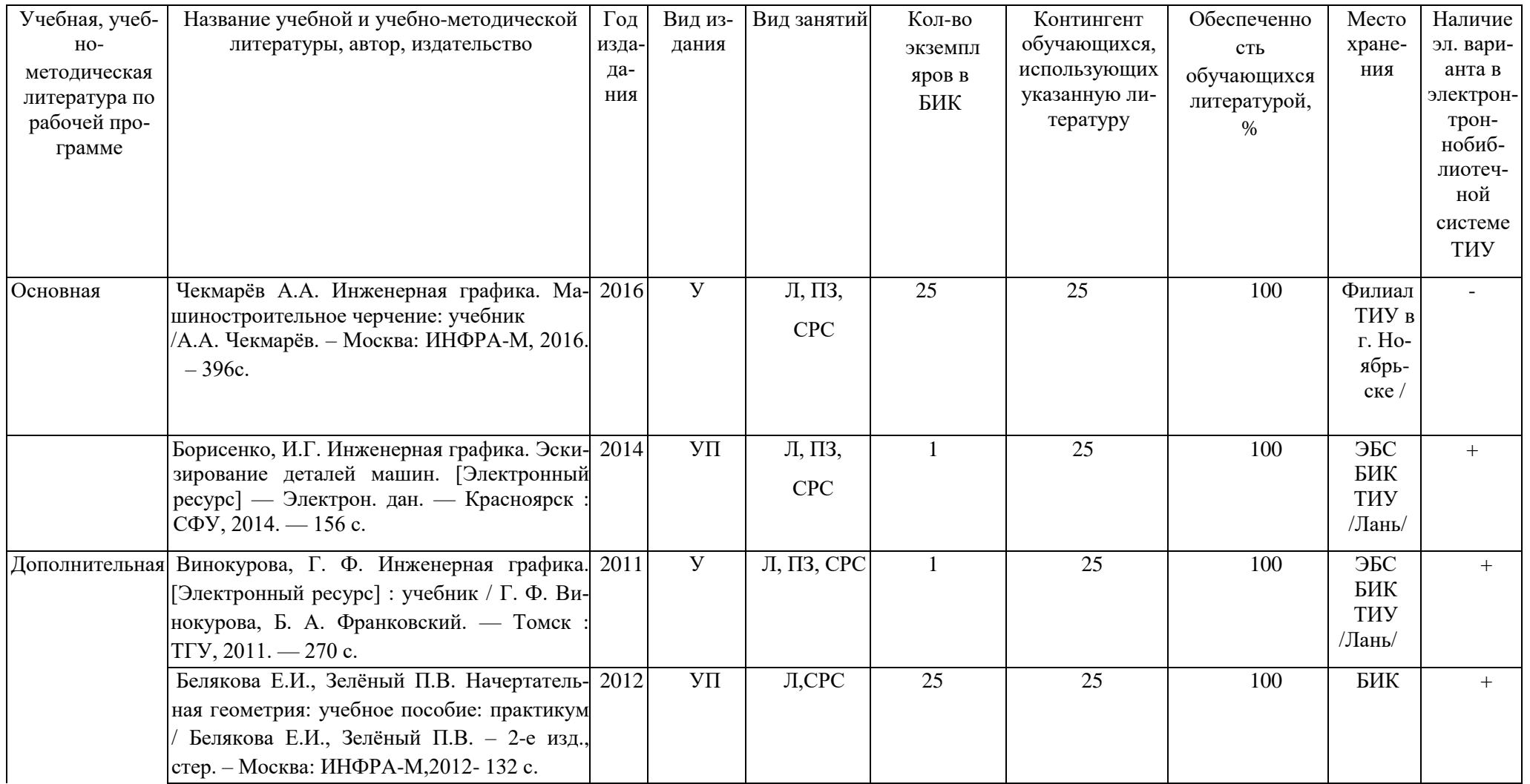

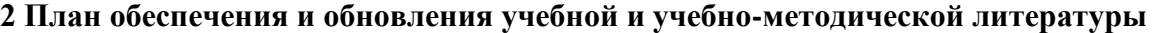

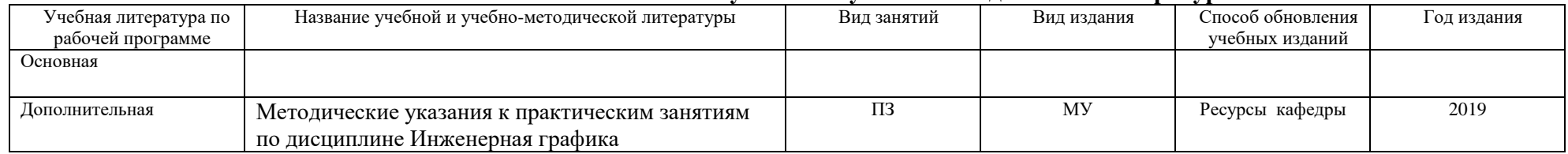

Зав. кафедрой ТТНК \_\_\_\_\_\_\_\_\_\_\_\_\_\_\_\_А.В. Козлов

Библиотекарь 1-й категории\_\_\_\_\_\_\_\_\_\_\_\_\_\_\_\_\_ Н.П. Циркова «15» мая 2019 г.

#### **10.2 Базы данных, информационно-справочные и поисковые системы**

Поисковые системы Internet: Яндекс, Гугл.

Система поддержки учебного процесса Educon.

Интернет-ресурсы:

- 1. Электронно-библиотечная система IPRbooks: [http://iprbookshop.ru](http://iprbookshop.ru/)
- 2. Электронная библиотечная система «Лань».
- 3. Электронная библиотечная система «Юрайт».
- 4. Электронно-библиотечная система Elibrary

#### **11 Материально-техническое обеспечение дисциплины**

Таблина 12

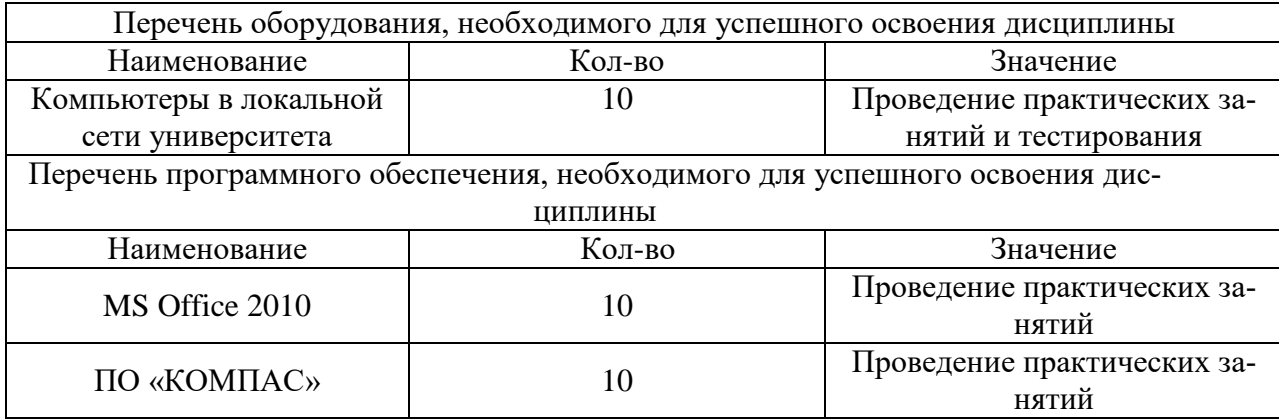